# Objektorientert programmering i Python

IN1000 Høst 2019 – uke 8 Siri Moe Jensen

## Læringsmål uke 8

- Repetisjon fra forrige uke
	- Definere en klasse, opprette og arbeide med objekter: How-to
	- <Se ordliste på semestersiden for terminologi>
- Forstå (mer av) hva som skjer bak kulissene når vi oppretter og bruker objekter
- Kjenne til referansevariabler og hvordan de fungerer
- Kunne manipulere referanser og vite hvordan None brukes
- Kunne skrive programmer med flere objekter av samme klasse, sette seg inn i programmer med flere klasser

# Obliger

- Godkjenning Oblig 1-6
	- Devilry vil være oppdatert ila neste uke
	- Kan gå gjennom egne innleveringer og sjekke poengsum (>=19)
- Både oblig 7 og oblig 8 må godkjennes for å gå opp til eksamen
- Se tekst og lenker på semestersiden (under Obligatoriske innleveringer) om krav til eget arbeid:
	- Samarbeid om teori og andre oppgaver skriv egen kode.
- Lever i god tid i tilfelle tekniske problemer eller annet. Hvis du leverer flere ganger er det siste versjon som gjelder.

# Å definere en klasse, opprette objekter og kalle på metoder

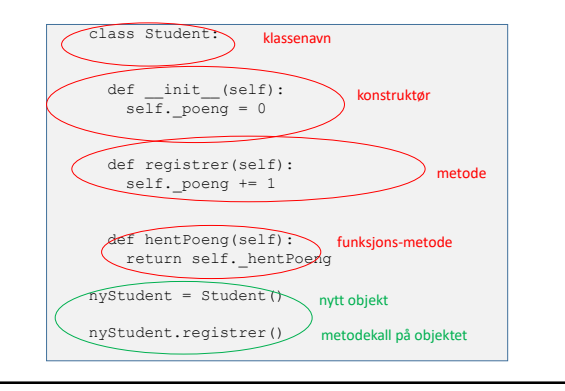

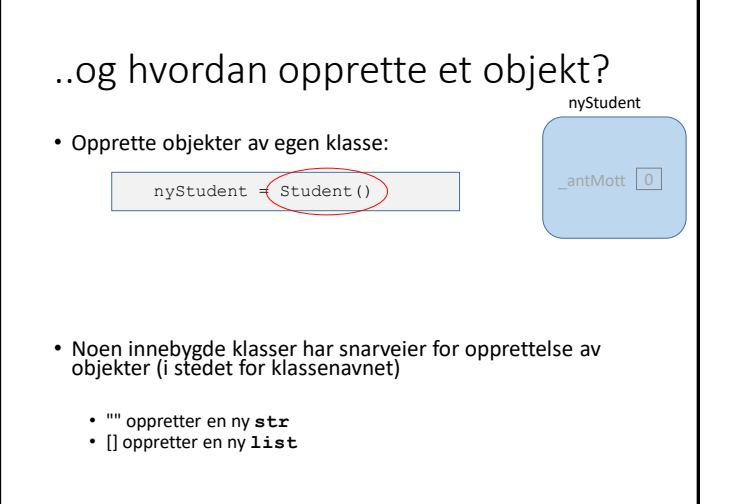

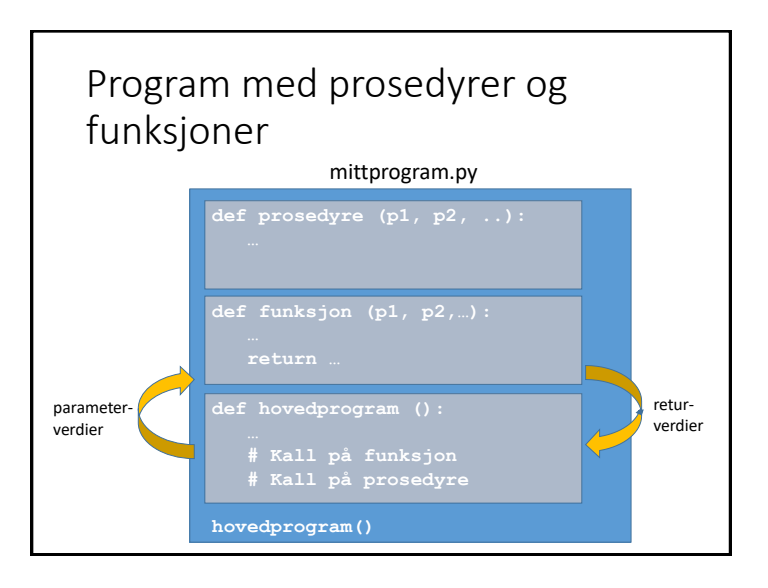

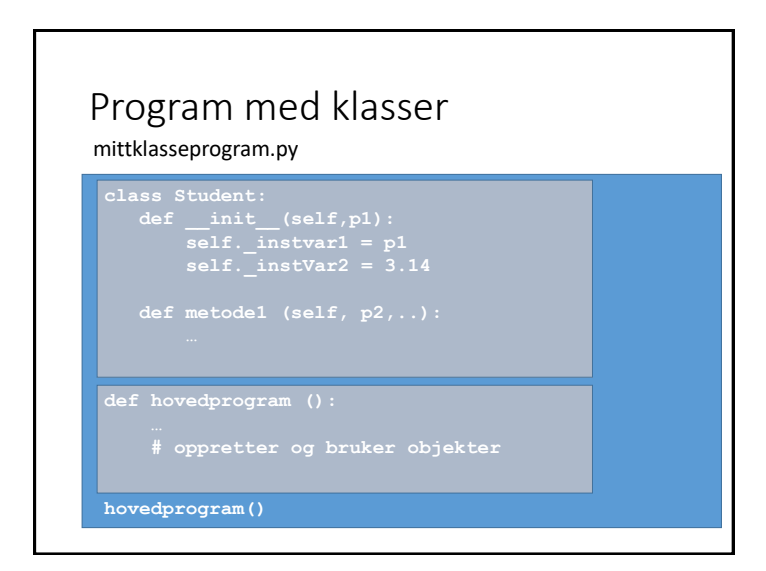

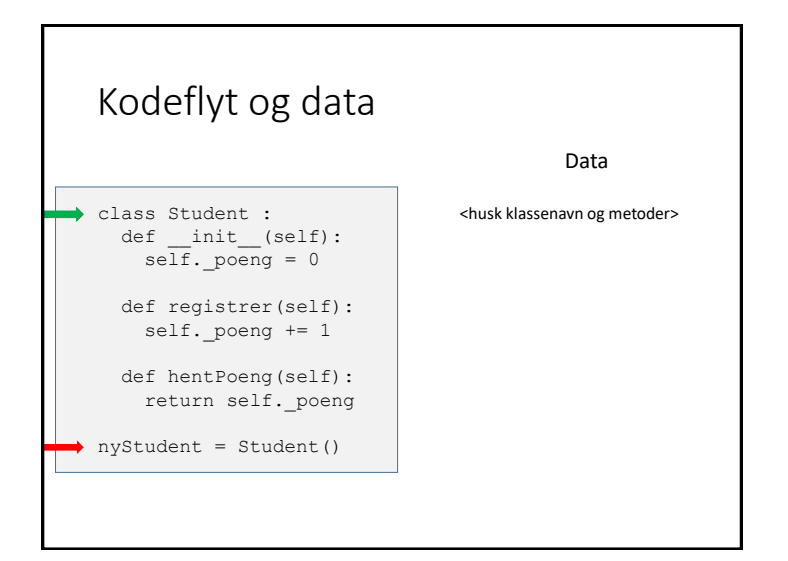

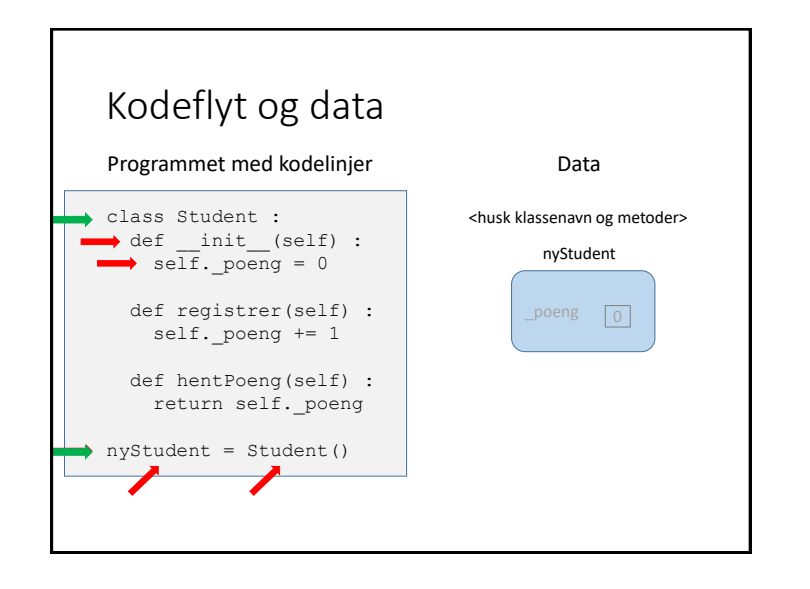

#### Representasjon av verdier i Python

- En variabel kan sees på som en "boks" som inneholder en verdi – et heltall, True eller False, eller et flyttall
- For variabler som representerer objekter trengs det et litt mer detaljert bilde
- Slike variabler inneholder ikke objektet selv men en referanse til objektet

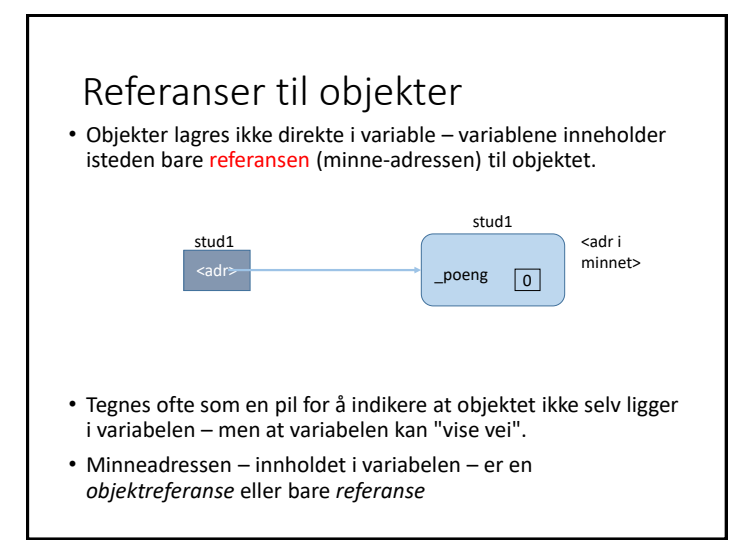

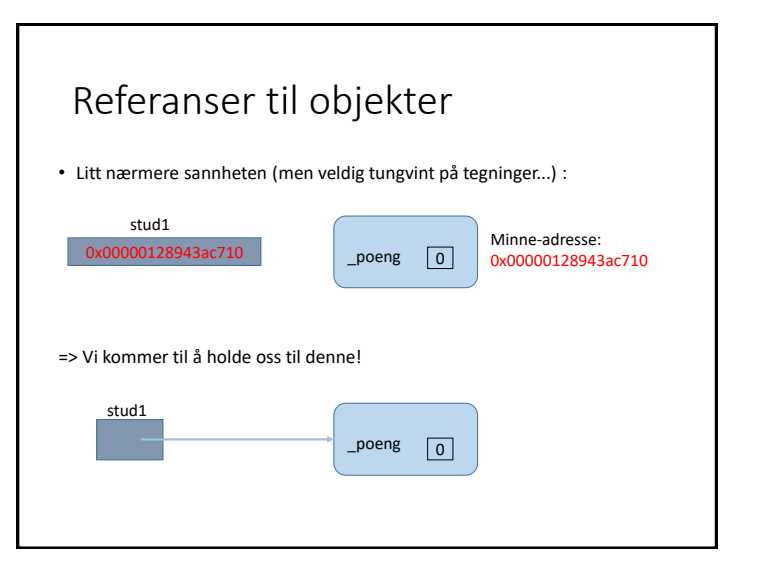

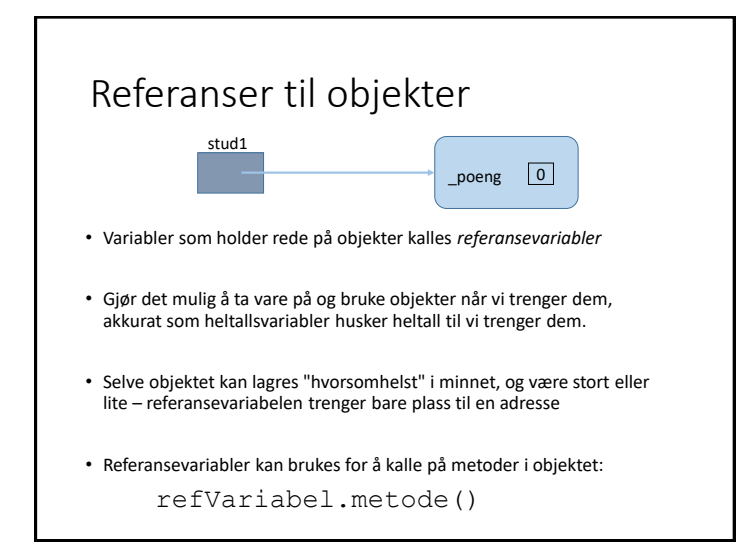

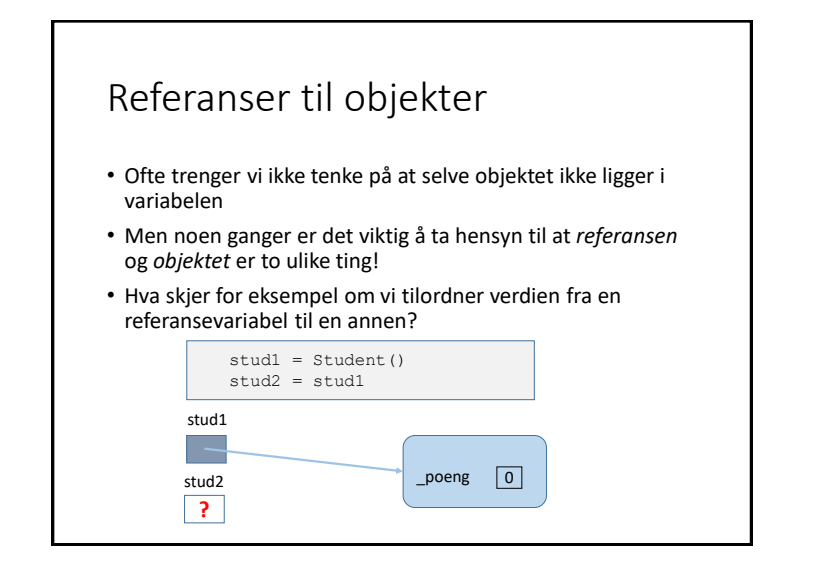

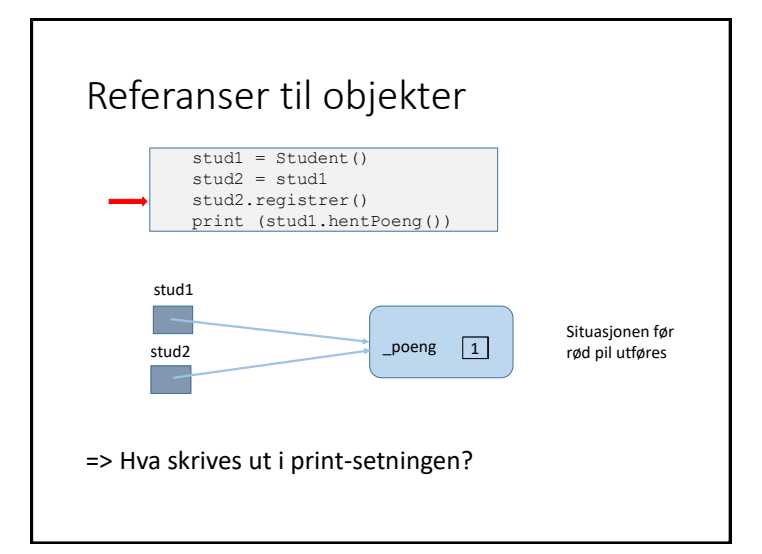

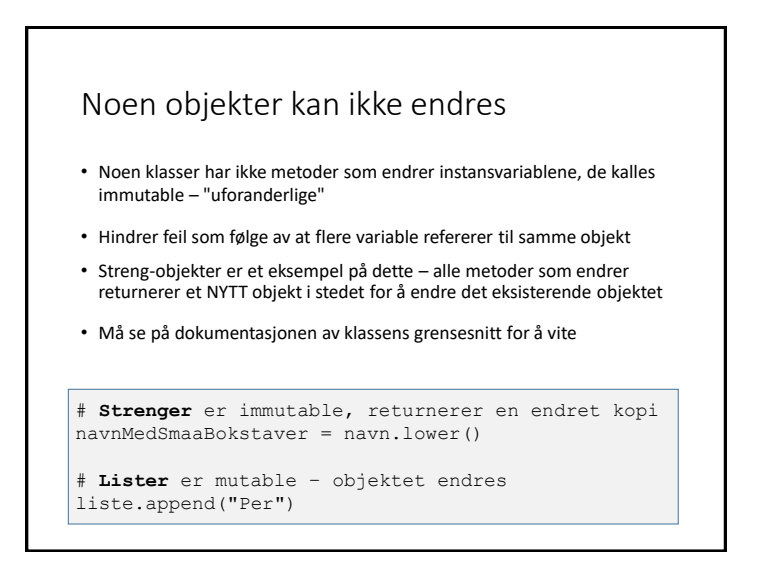

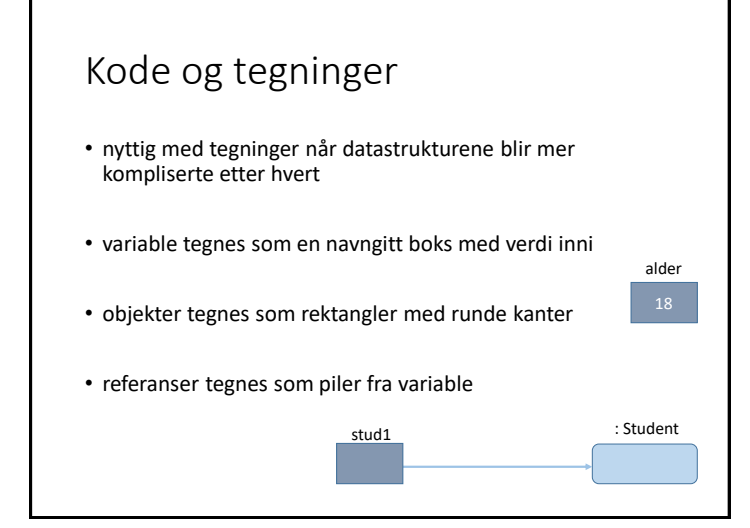

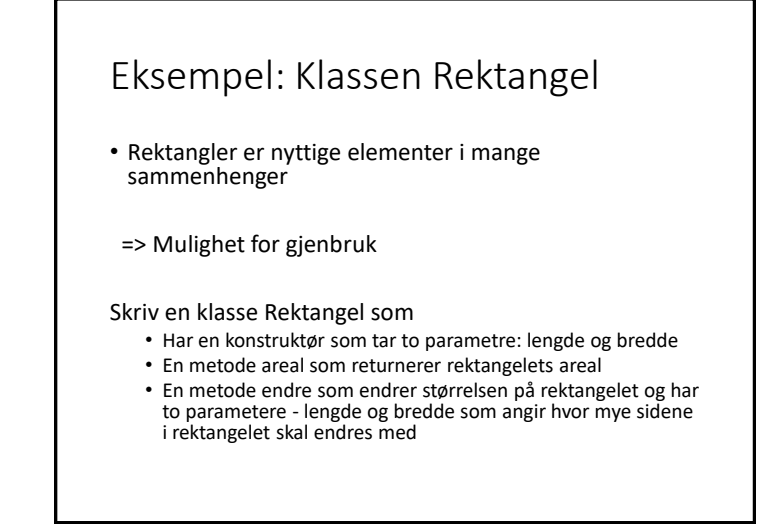

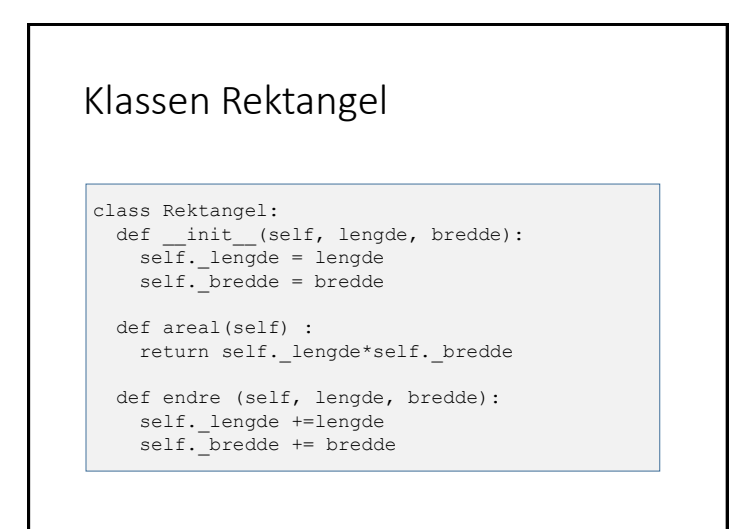

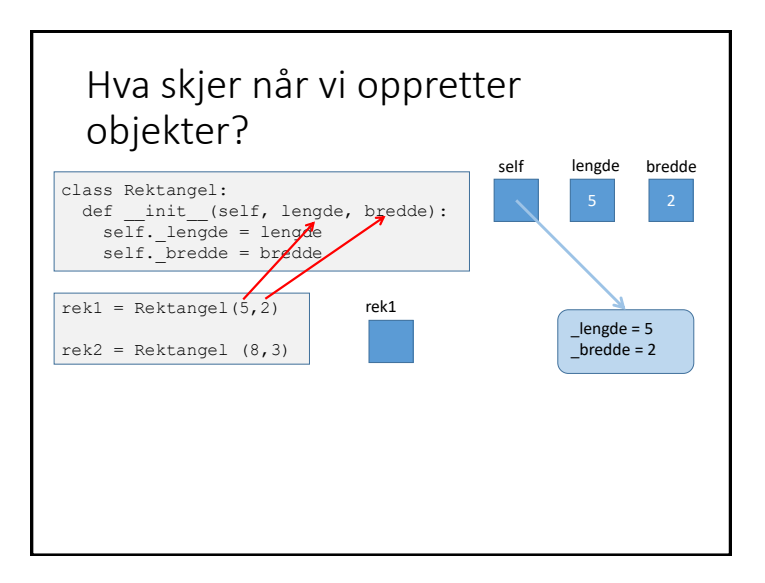

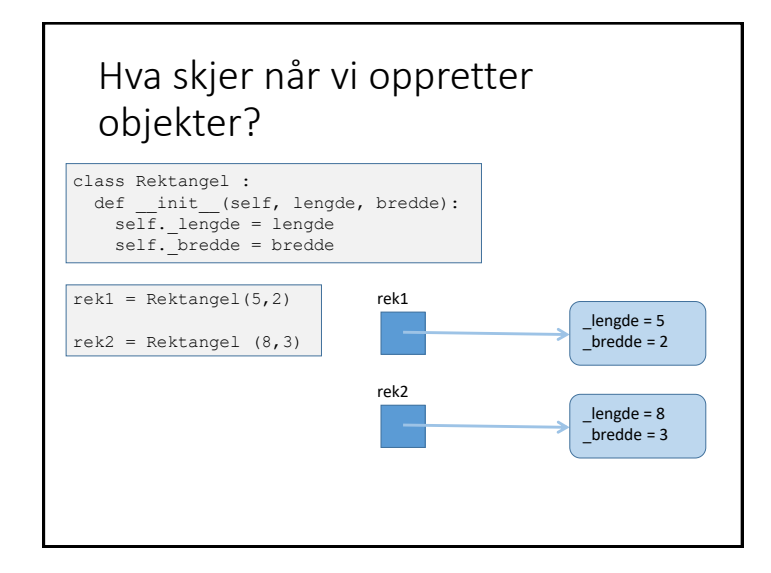

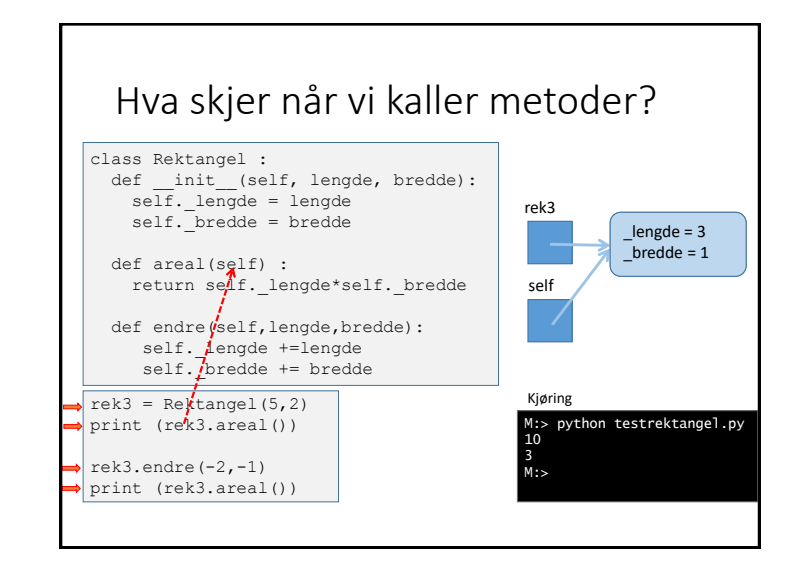

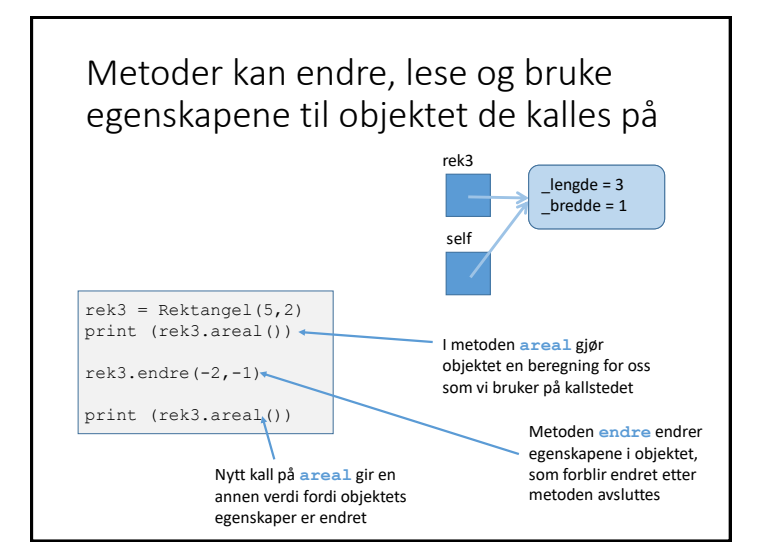

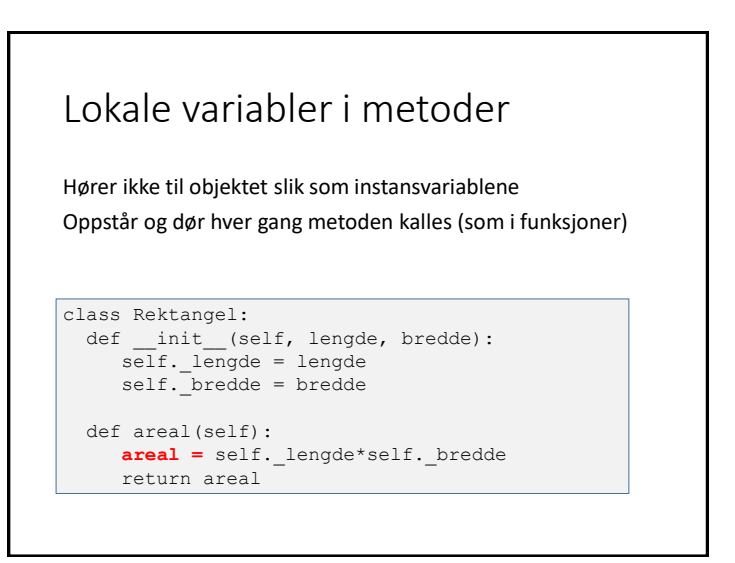

### Verdien None

- Verdien None signaliserer at en referansevariabel ikke holder på noe objekt i øyeblikket.
- None kan være en nyttig initialverdi
- Kan være nødvendig å sjekke mot None for å unngå å kalle på en metode i et objekt som ikke finnes (gir feil under kjøring)

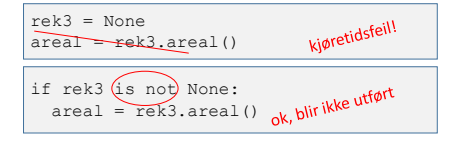

#### Eksempel: Navn

- Skriv en klasse Navn som skal huske og presentere på flere formater navn bestående av fornavn, mellomnavn og etternavn
- Uformelt grensesnitt
	- Konstruktør m/ parametere for for-, mellom- og etternavn
	- Metoder for å
		- hente på form egnet for sortering (Hareide, Knut Arild)
		- hente naturlig (Knut Arild Hareide)

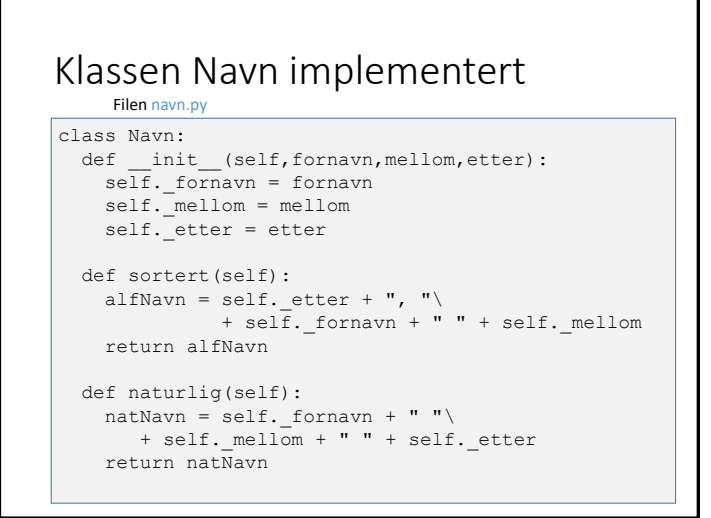

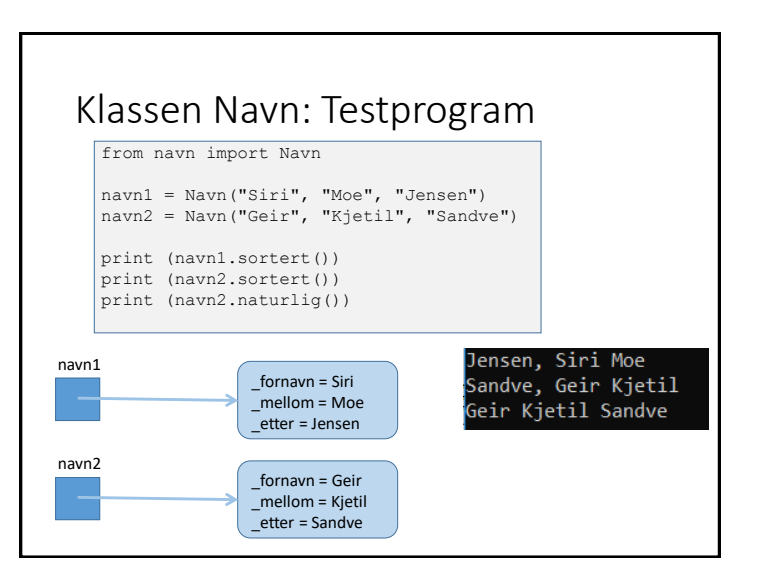

### Flere objekter av samme klasse

- En klasse er et mønster å lage objekter av
- Nyttig for å representere mange "ting" som følger samme mønster, for eksempel navn:

from navn import Navn

```
navneliste = []
les = input("Oppgi navn på naturlig form: ")
while les != " " :navnene = les.split()
  nytt = Navn (navnene[0], navnene[1], navnene[2])
   navneliste.append(nytt)
  les = input("Oppgi navn på naturlig form: ")
```

```
for navn in navneliste :
   print(navn.sortert())
```
#### Eksempel: Klasse Person

- Skal lagre og skrive ut data om en person
	- Navn
	- Alder
	- (og mye mer etter hvert)

class Person:

def \_\_ init (self,fulltNavn,alder):

def skrivUt(self):

• Vil gjenbruke klassen vi har laget for navn

#### Implementasjon av Person

- Hvordan representere navnet til personen i klassen?
- Kan ha en instansvariabel som inneholder en tekst
	- ... men da vet vi ingenting om hvordan navnet er bygd opp
- $\Rightarrow$  velger å bruke vår klasse Navn som en mer intelligent og fleksibel representasjon av personnavn
- Hvert Person-objekt får en instansvariabel som refererer et Navn-objekt
- Da kan et Person-objekt oppgi navnet sitt på flere former!

#### Implementasjon av Person class Person: def \_\_ init (self,fulltNavn,alder): self. navn = fulltNavn self. alder = alder def skrivUt(self): print ("Navn: " + self.\_navn.naturlig() ) print ("Alder: " + str(self. alder))  $for navn = aa$  $m$ ellom = bb etter =  $ccc$ eksempelperson \_navn alder Filen person.py

## Klassen Person: Testprogram

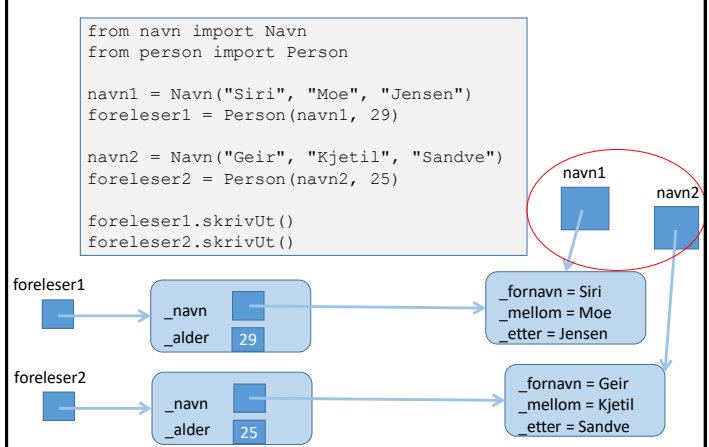

# Testprogram: Flere navn from navn import Navn navneliste = [] les = input("Oppgi navn på naturlig form: ") while les != "" : navnene = les.split() nytt = Navn(navnene[0],navnene[1],navnene[2]) navneliste.append(nytt) les = input("Oppgi navn på naturlig form: ") for navn in navneliste : print(navn.sortert())

#### Testprogram: Flere personer from navn import Navn from person import Person personliste = [] les = input("Oppgi navn på naturlig form: ") while les != "" : navnene = les.split() nytt = Navn(navnene[0],navnene[1],navnene[2]) alder = int(input("Oppgi alder: ")) nyPerson = Person(nytt, alder) personliste.append(nyPerson) les = input("Oppgi navn på naturlig form: ") for person in personliste : person.skrivUt() print("\n")

# Neste uke • "Magiske metoder" for egendefinerte klasser • Hvordan representere objekter som en streng? • Hvordan sjekke om to objekter er "like"? • Objekter i ulike strukturer • Samlinger av objekter • Referanser mellom objekter • Referanser mellom objekter av ulike klasser